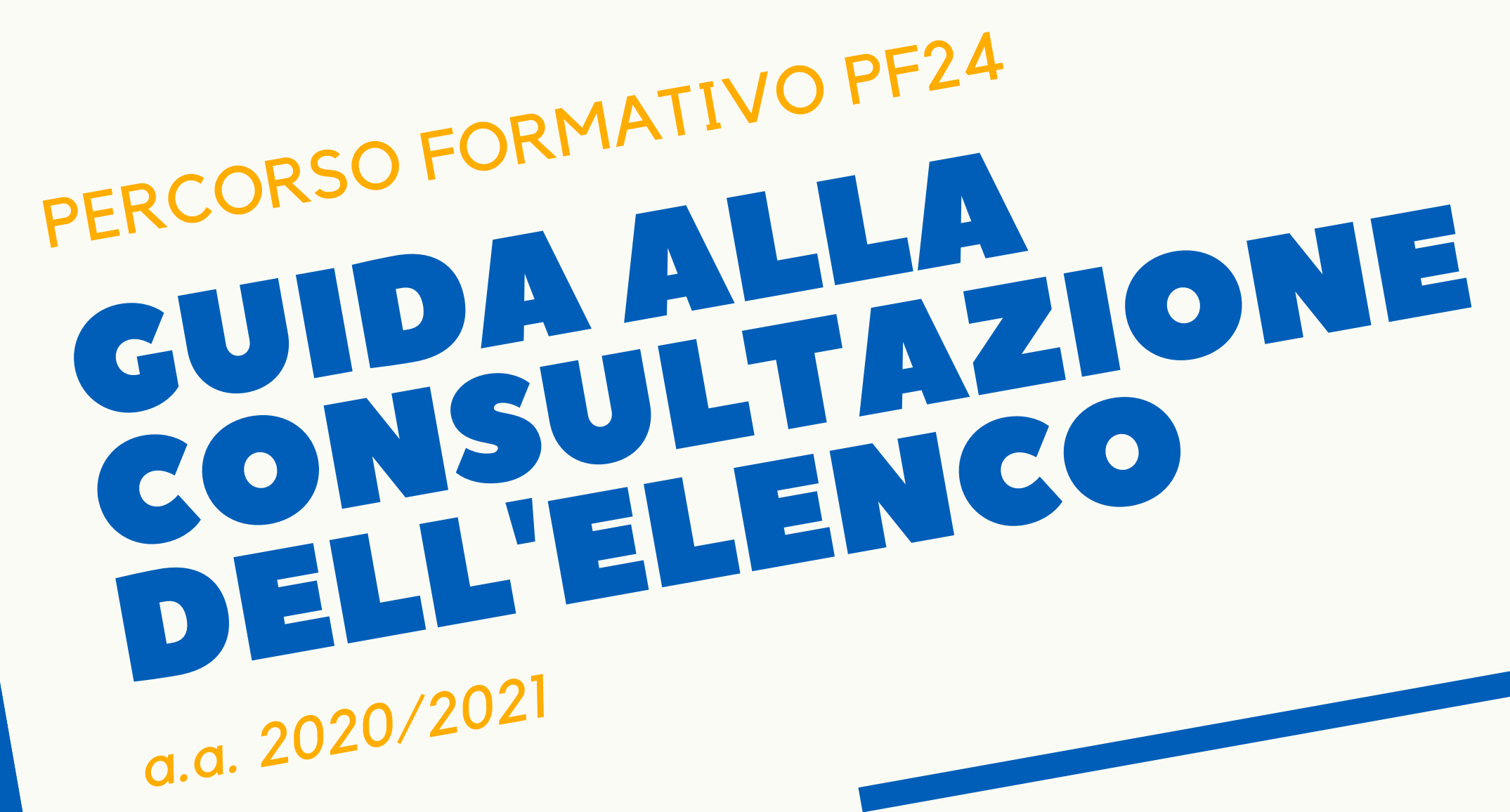

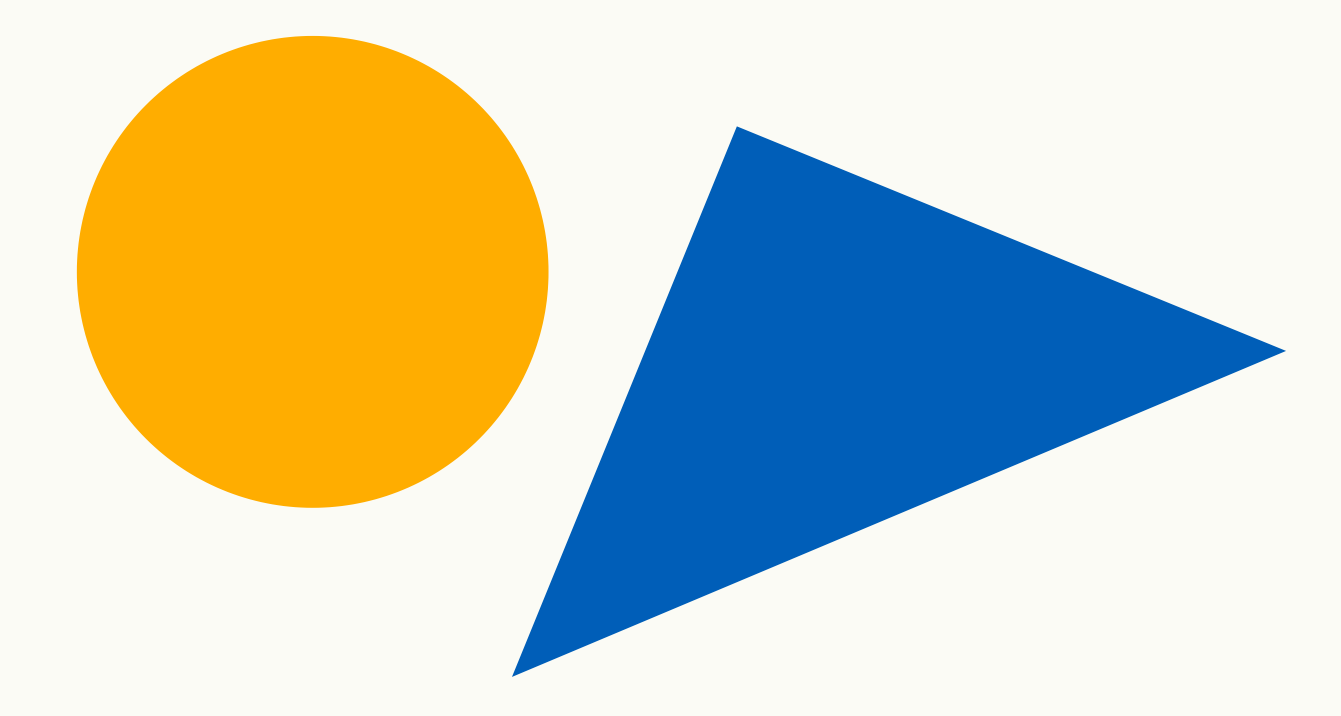

PRIMO PASSO DOCUMENTI ESSENZIALI · autocertificazione della carriera · elenco degli insegnamenti coerenti

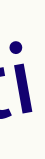

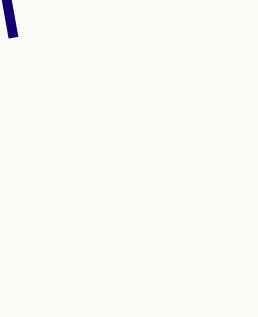

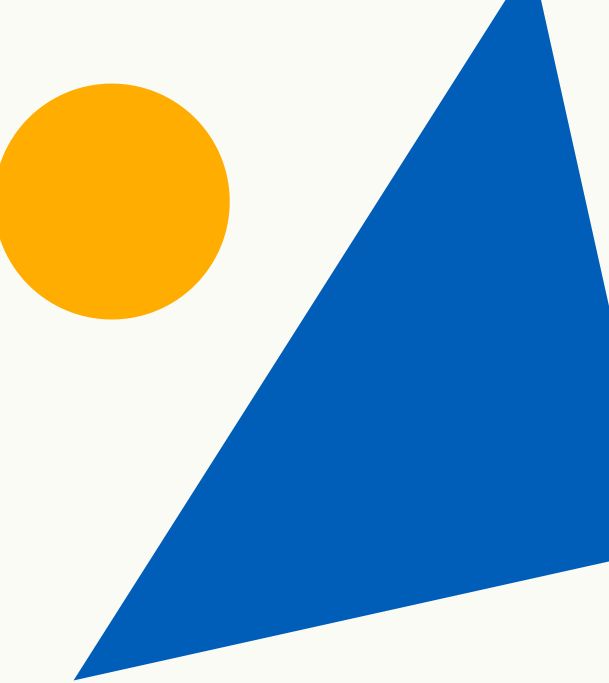

# DOVE TROVO L'AUTOCERTIFICAZIONE?

### **COLLEGATI A:** https://unipr.esse3.cineca.it/ Effettua il login inserendo Username e Password

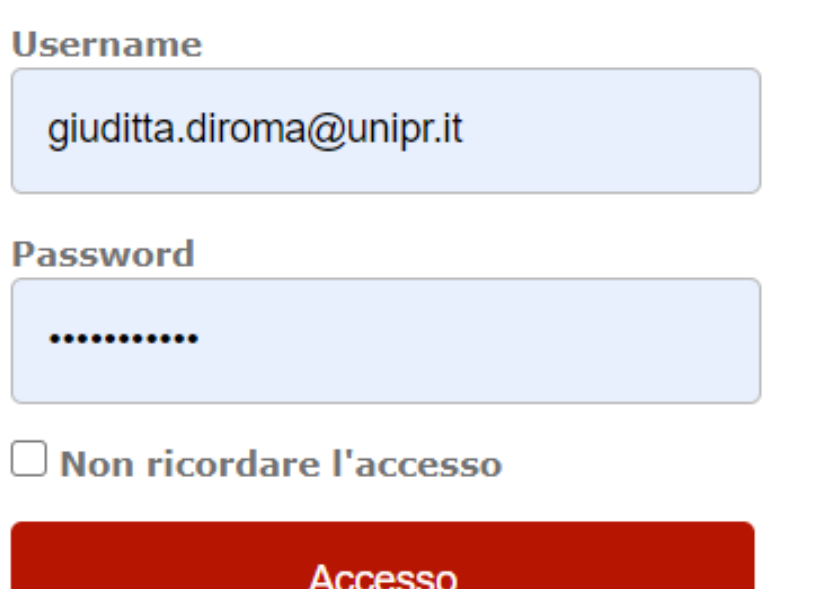

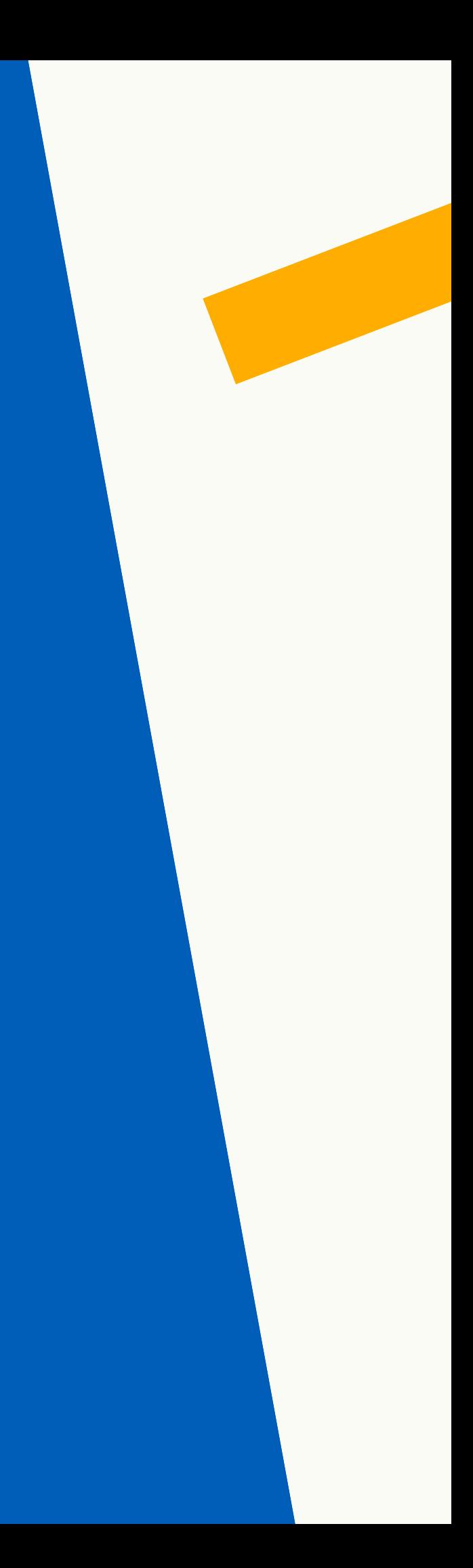

# COME RECUPERARE LE CREDENZIALI D'ATENEO

### **COLLEGARSI A:**

*https://www.idem.unipr.it/start/recuser*

Questa operazione richiede qualche giorno si consiglia di non effettuarla in concomitanza con la scadenza dell'iscrizione online.

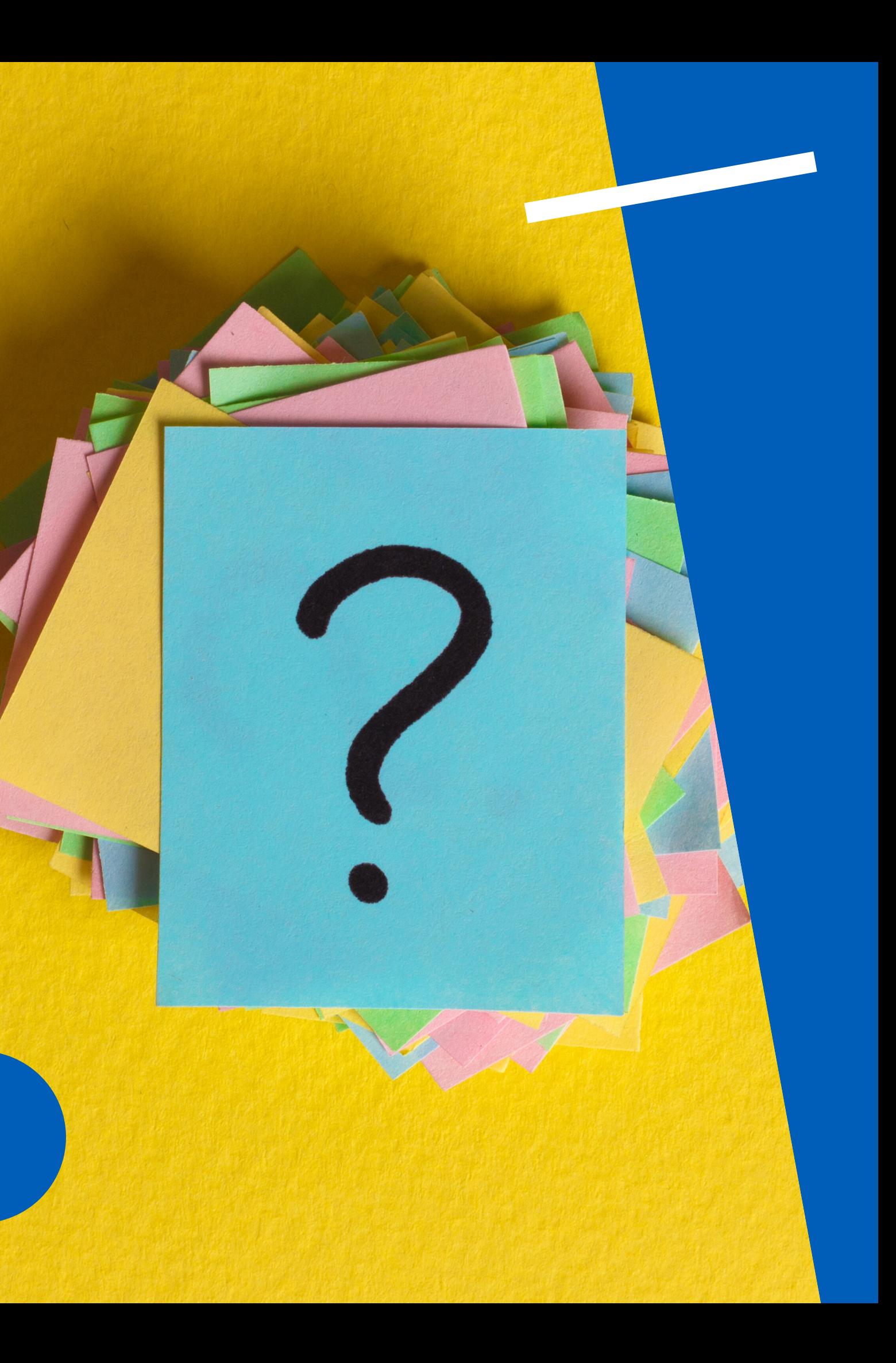

*https://www.idem.unipr.it/start/recuperapwd*

Per effettuare il *recupero dello Username*. Dopo aver inserito le informazioni richieste, ti sarà mostrato un modulo da stampare, firmare e inviare, allegando una fotocopia di un documento di identità, all'indirizzo *helpdesk.studenti@unipr.it.*

Per effettuare il *recupero della Password.* Dopo aver inserito le informazioni richieste, ti sarà mostrato un modulo da stampare, firmare e inviare, allegando una fotocopia di un documento di identità, all'indirizzo *helpdesk.studenti@unipr.it.*

SECONDO PASSO INIZIAMO IL CONTROLLO COLLEGARSI A: www.elly.scuola.unipr.it clicca su PF24 e scarica l'elenco

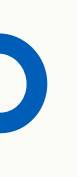

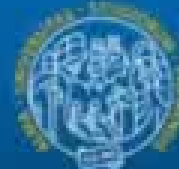

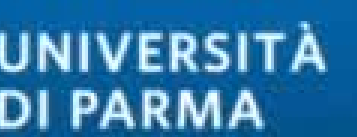

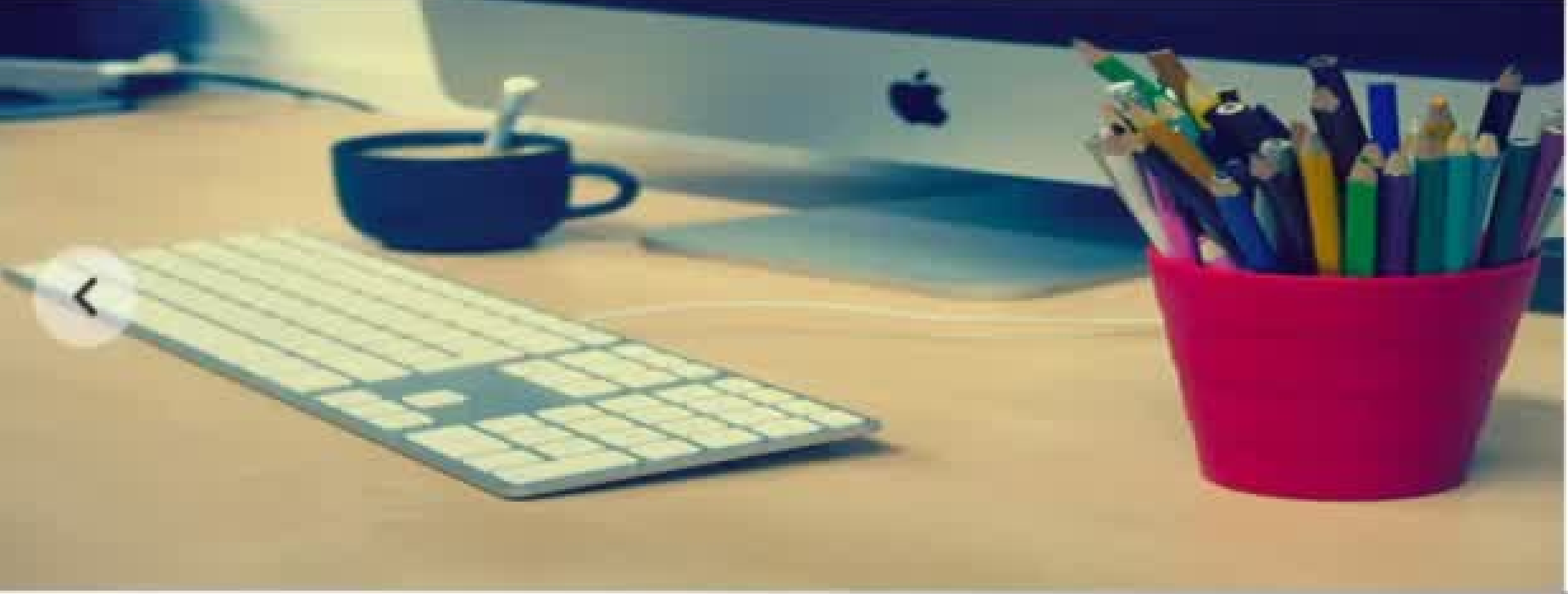

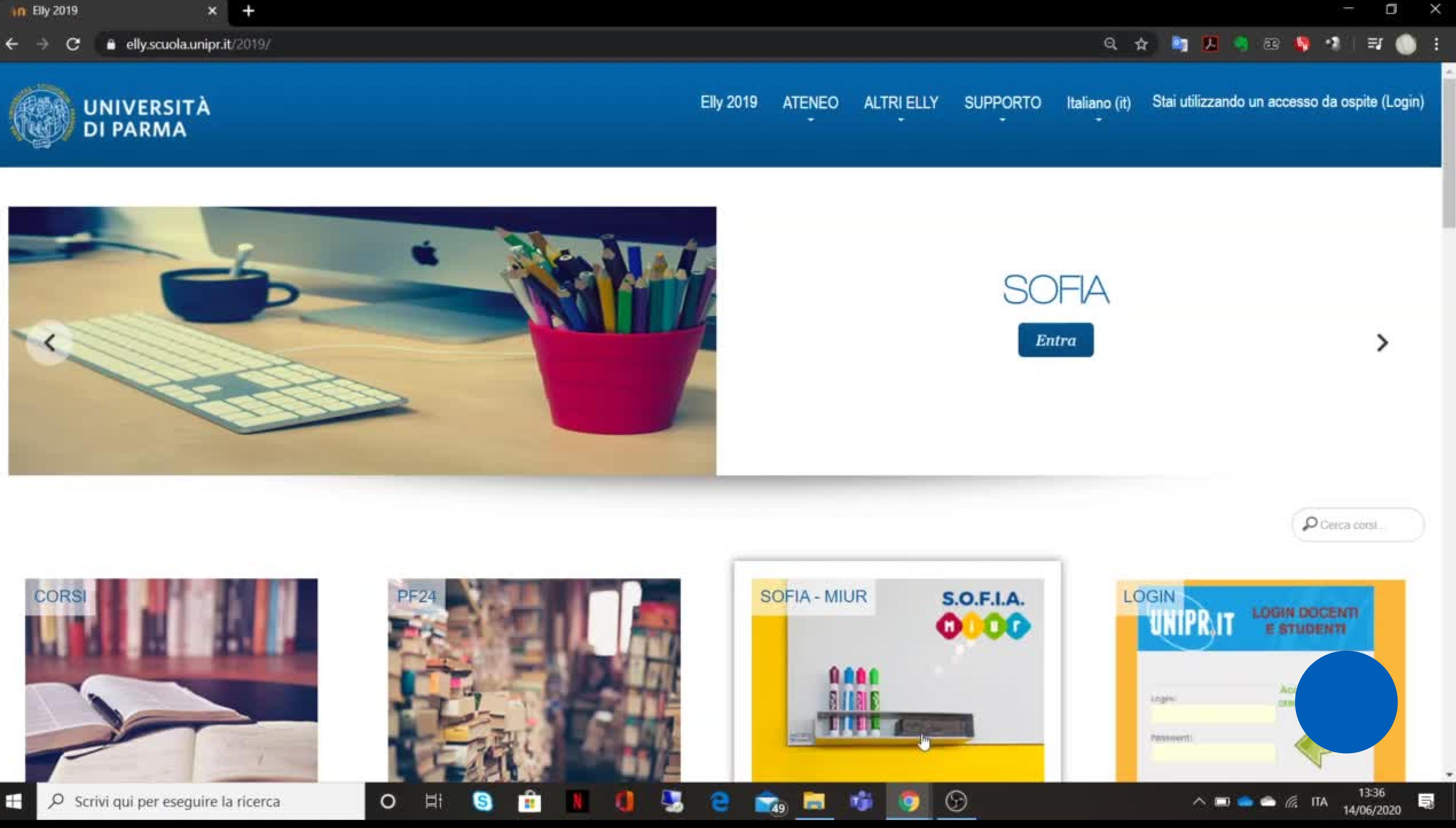

## INDIVIDUA GLI INSEGNAMENTI DI TUO INTERESSE

Gli anni di erogazione degli insegnamenti, i CFU corrispondenti e il settore scientifico SSD.

Se l'insegnamento è presente, se corrispondono titolo, CFU, SSD e anno accademico di erogazione

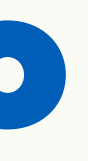

### *Sull'autocertificazione verifica:*

### *Sull'elenco verifica:*

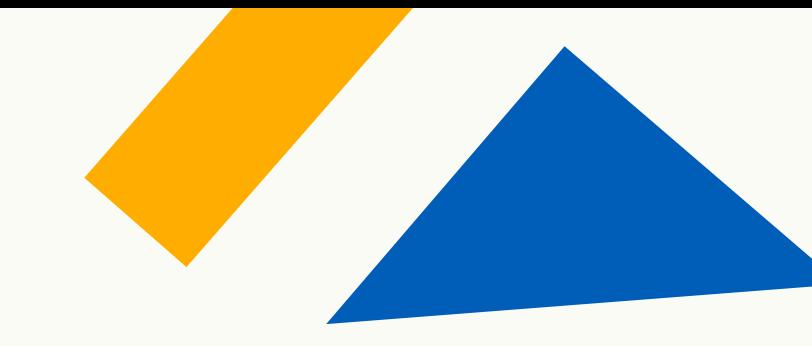

### SEIDATI NON CORRISPONDONO? L'INSEGNAMENTO NON È RICONOSCIBILE

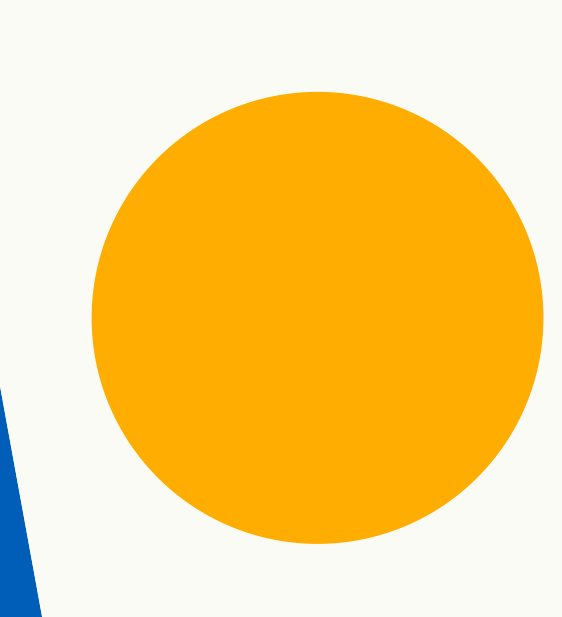

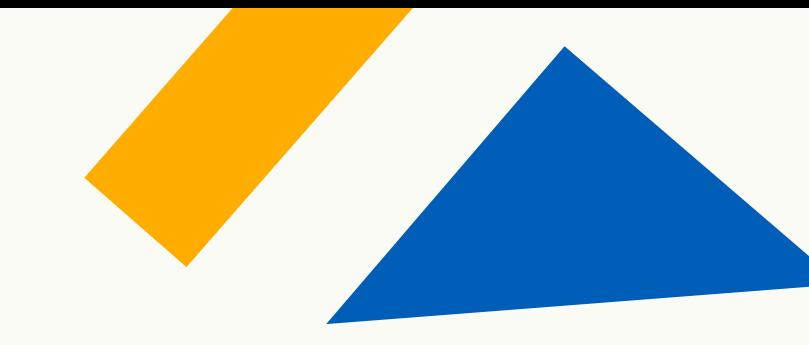

### SEI DATI CORRISPONDONO? L'INSEGNAMENTO È RICONOSCIBILE

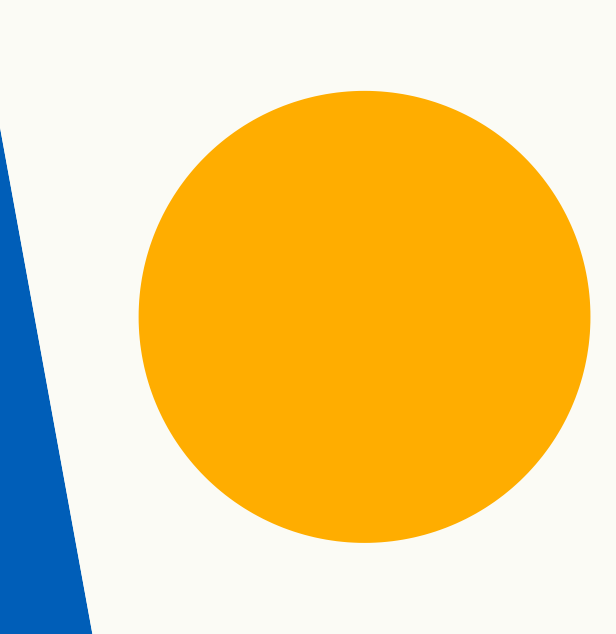

### **C'È CORRISPONDENZA COSA POSSO FARE?**

- *Se presento domanda d'iscrizione al PF24, chiedo* 1. *la convalida secondo le istruzioni indicate nell'avviso.*
- *Se presento domanda presso un altro percorso,* 2.*compilo un'autocertificazione allegando: Certificato della carriera accademica e l'elenco degli insegnamenti coerenti.*

# GRAZIE PER L'ATTENZIONE

### **PER INFORMAZIONI E CHIARIMENTI CONTATTACI**

**formazione.scuola@unipr.it** *Indirizzo e-mail*

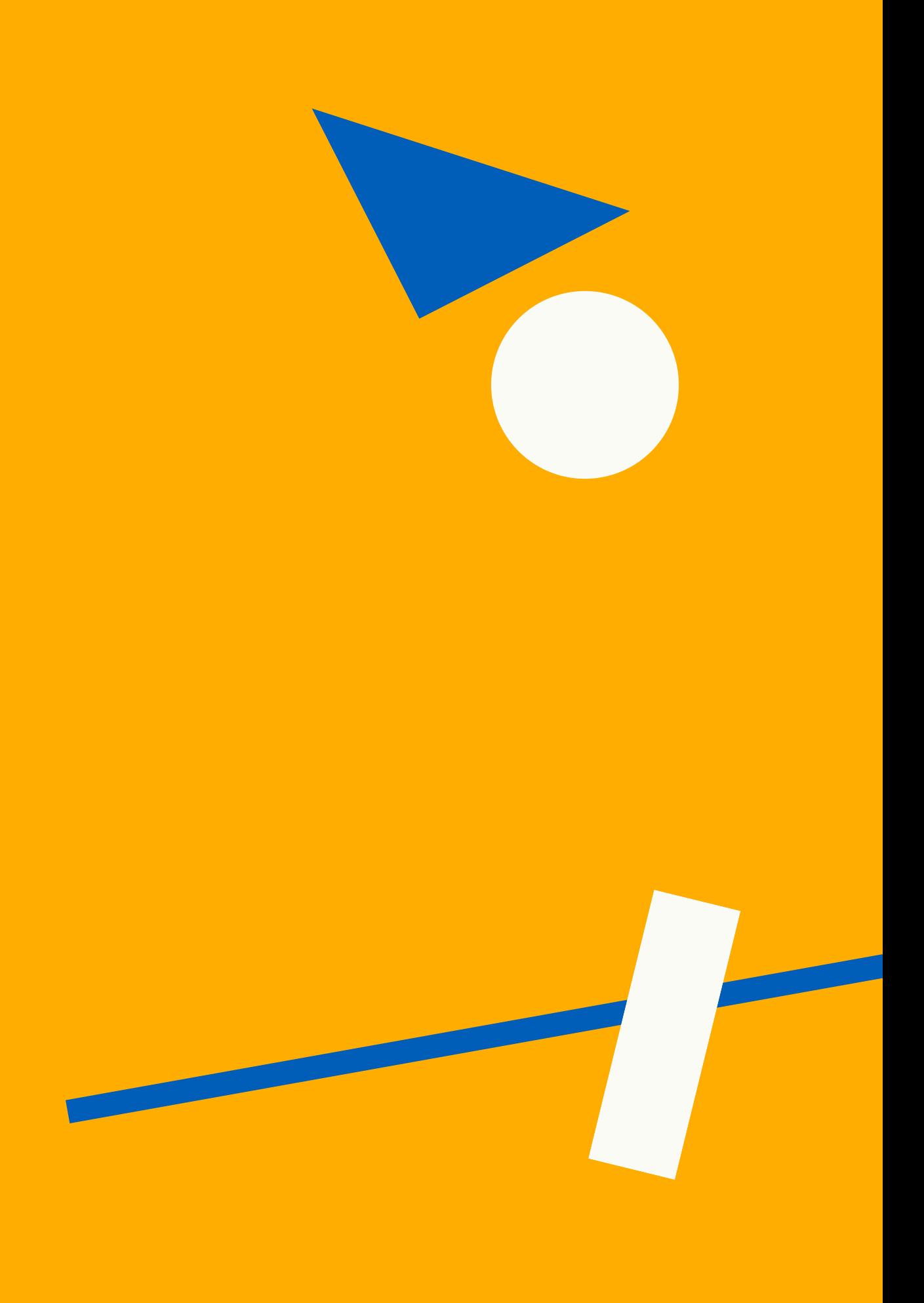